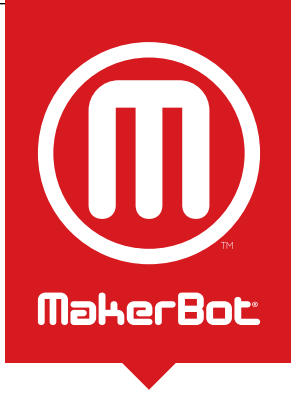

## MaherBot Digitizer **DESKTOP 3D SCANNER**

FREQUENTLY ASKED QUESTIONS

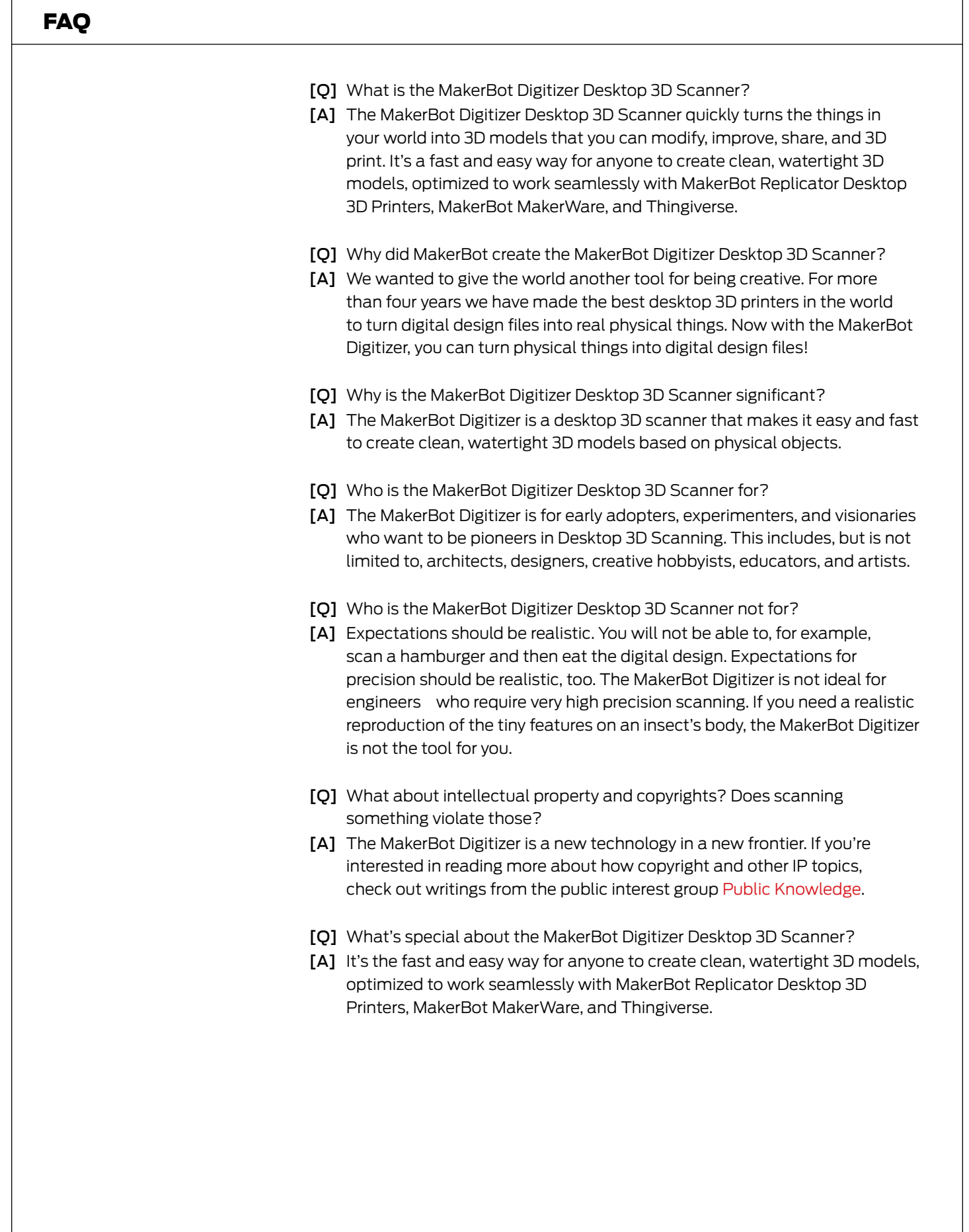

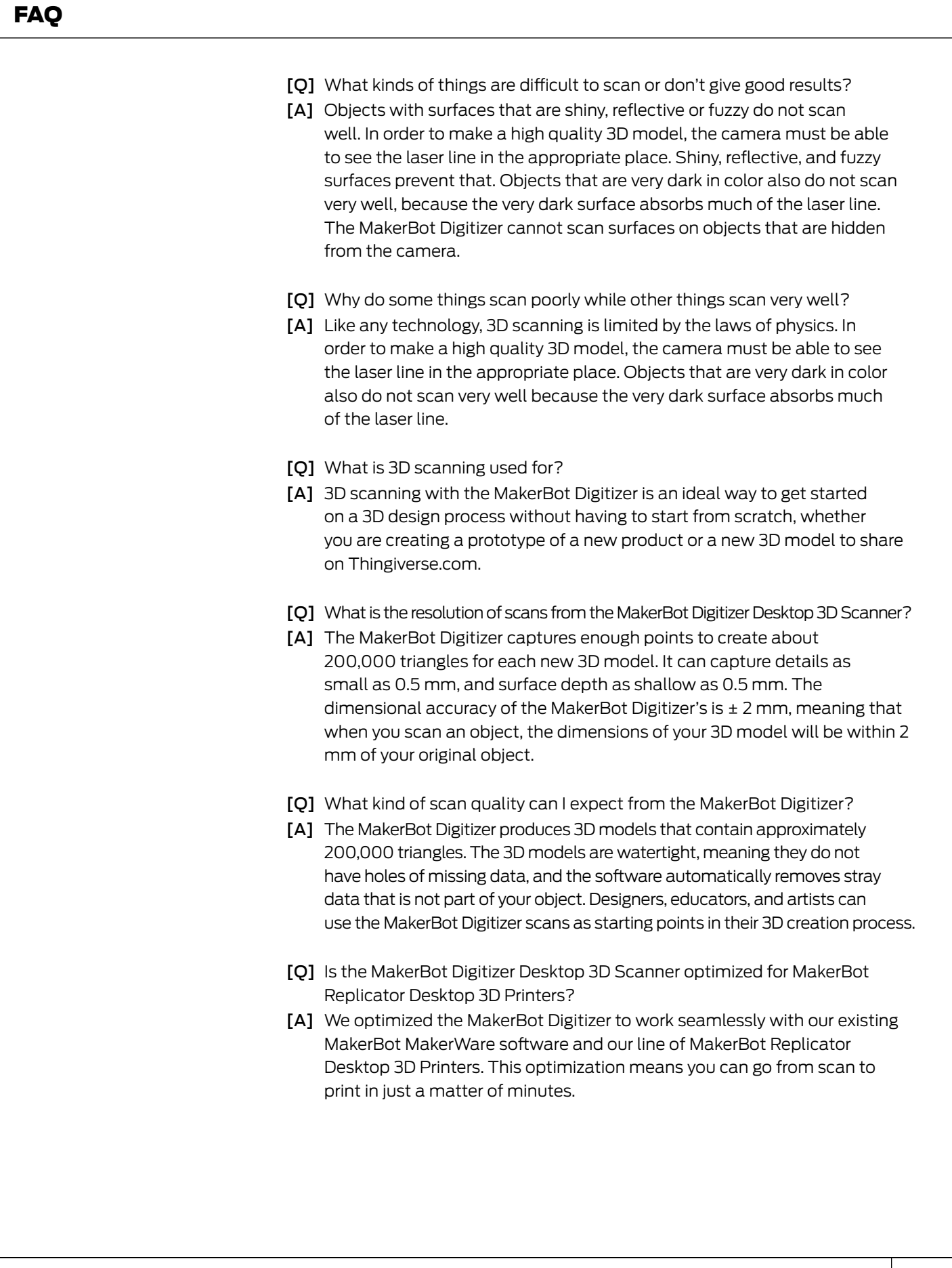

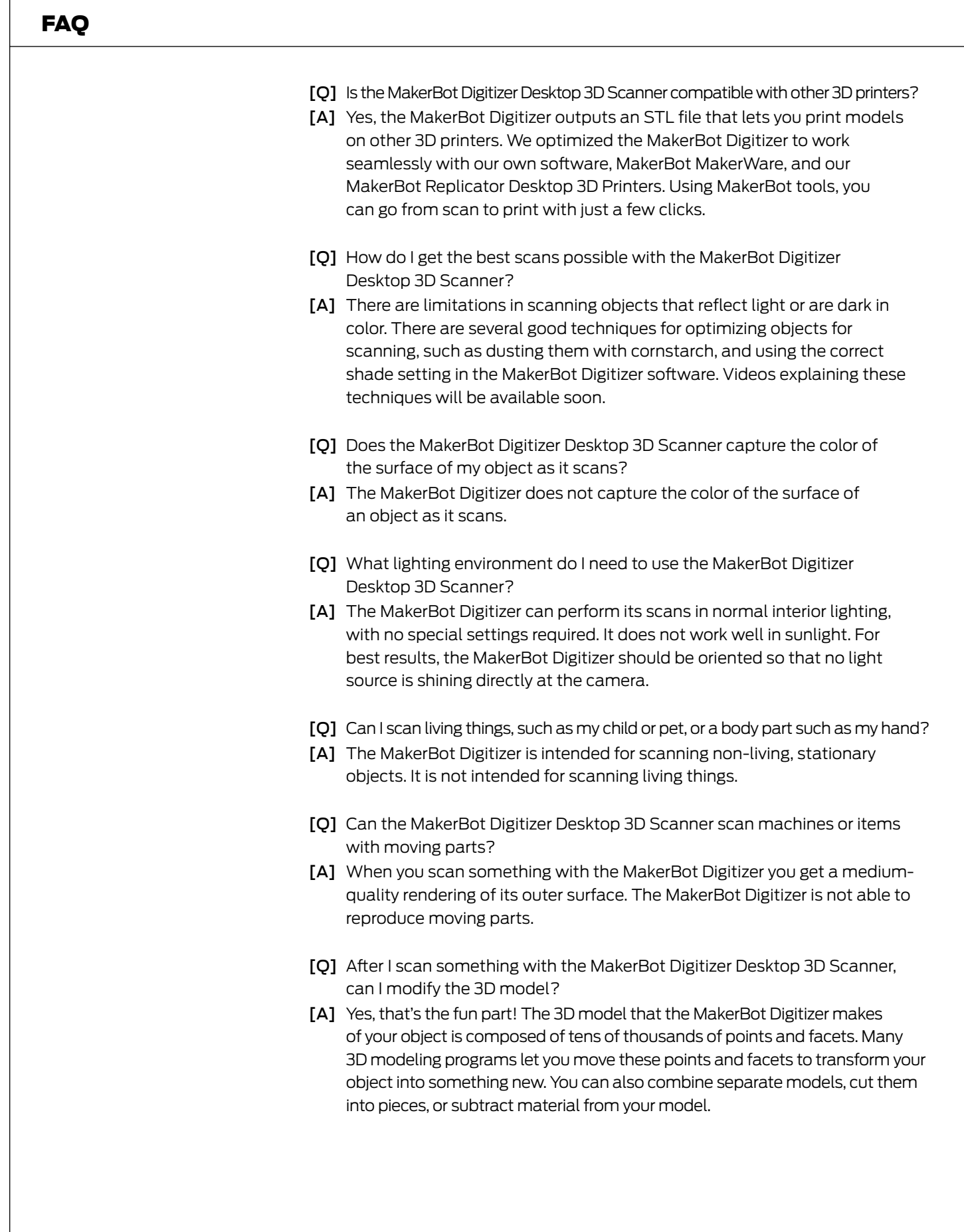

![](_page_4_Picture_136.jpeg)